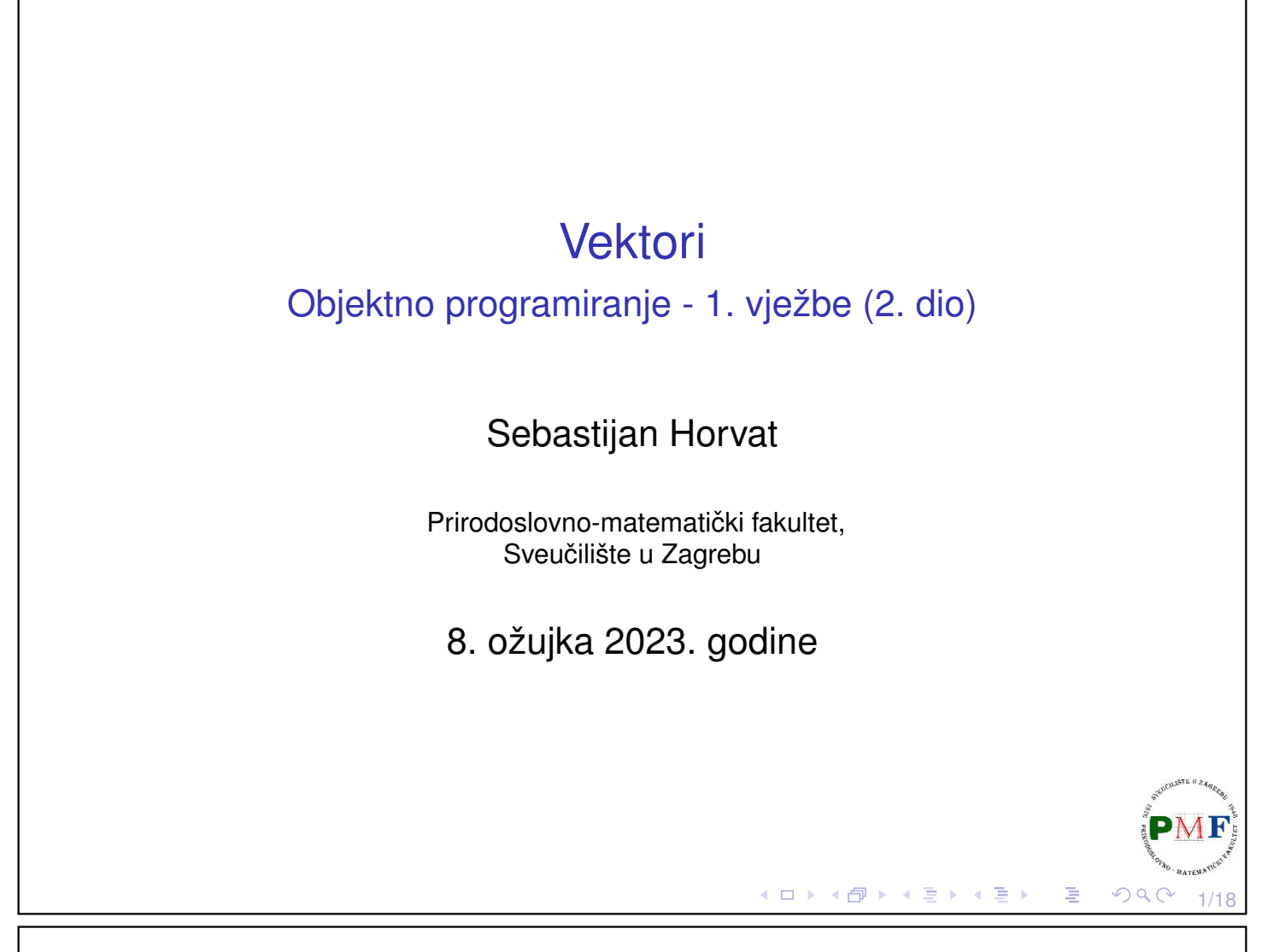

### **Vektor**

- ▶ kolekcija objekata istog tipa
- ▶ vector se često naziva i spremnik (jer sprema druge objekte)
- ▶ to nije klasa nego **predložak klase** (*class template*)
- ▶ predložak je uputa kompajleru kako dobiti klasu ili funkciju (u tzv. procesu instancijacije) - treba reći koju vrstu klase/funkcije želimo
- $\Rightarrow$  za vektore treba navesti tip objekta koji spremamo unutra

**Primjer 1**. Kompajler generira tri različita tipa iz vector predloška:

- ▶ **vector<int> brojevi;**
- ▶ **vector<Knjiga> knjige;**
- ▶ **vector<vector<string>> datoteka;**

Odredite što sadrži svaki od vektora iz gornjih primjera!

Neki kompajleri i dalje zahtijevaju stariju sintaksu: vector<vector<string> > datoteka; //razmak!

2/18

 $\mathbf F$ 

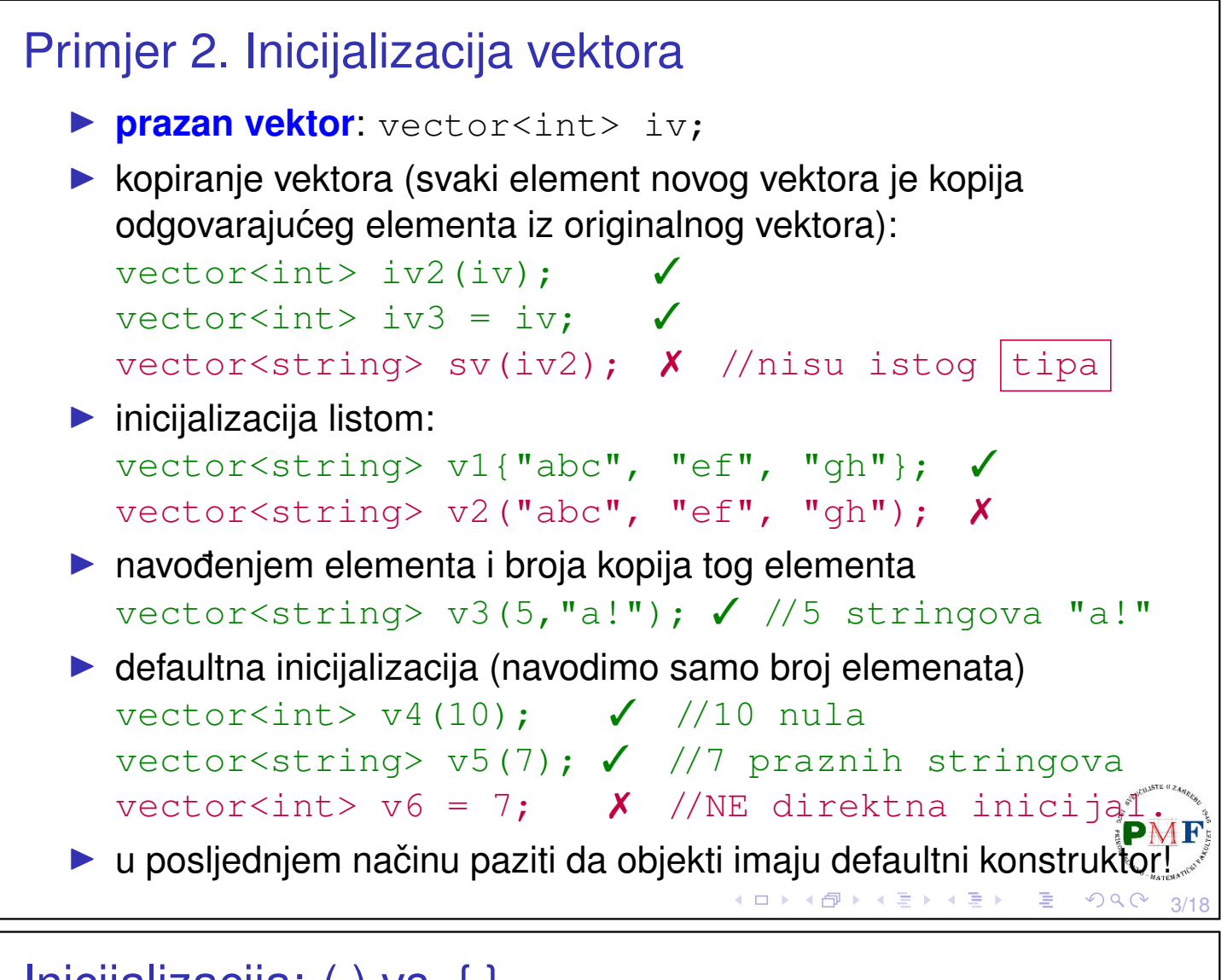

# Inicijalizacija: ( ) vs. { }

- $\blacktriangleright$  ( )  $\rightarrow$  dane vrijednosti služe za konstrukciju objekta
- $\blacktriangleright$  { }  $\rightarrow$  inicijalizacija listom, no samo ako to nije moguće razmatraju se ostali načini inicijalizacije

**Primjer 3**. Odredite sadržaj sljedećih vektora:

```
(1) vector <int> v1(10);
(2) vector<int> v2{10};
(3) vector<int> v3(10, 1);
(4) vector<int> v4{10, 1};
(5) vector<string> v5{"ab"};
(6) vector<string> v6("ab");
(7) vector<string> v7{10};
(8) vector<string> v8{10, "ab"};
```
4/18

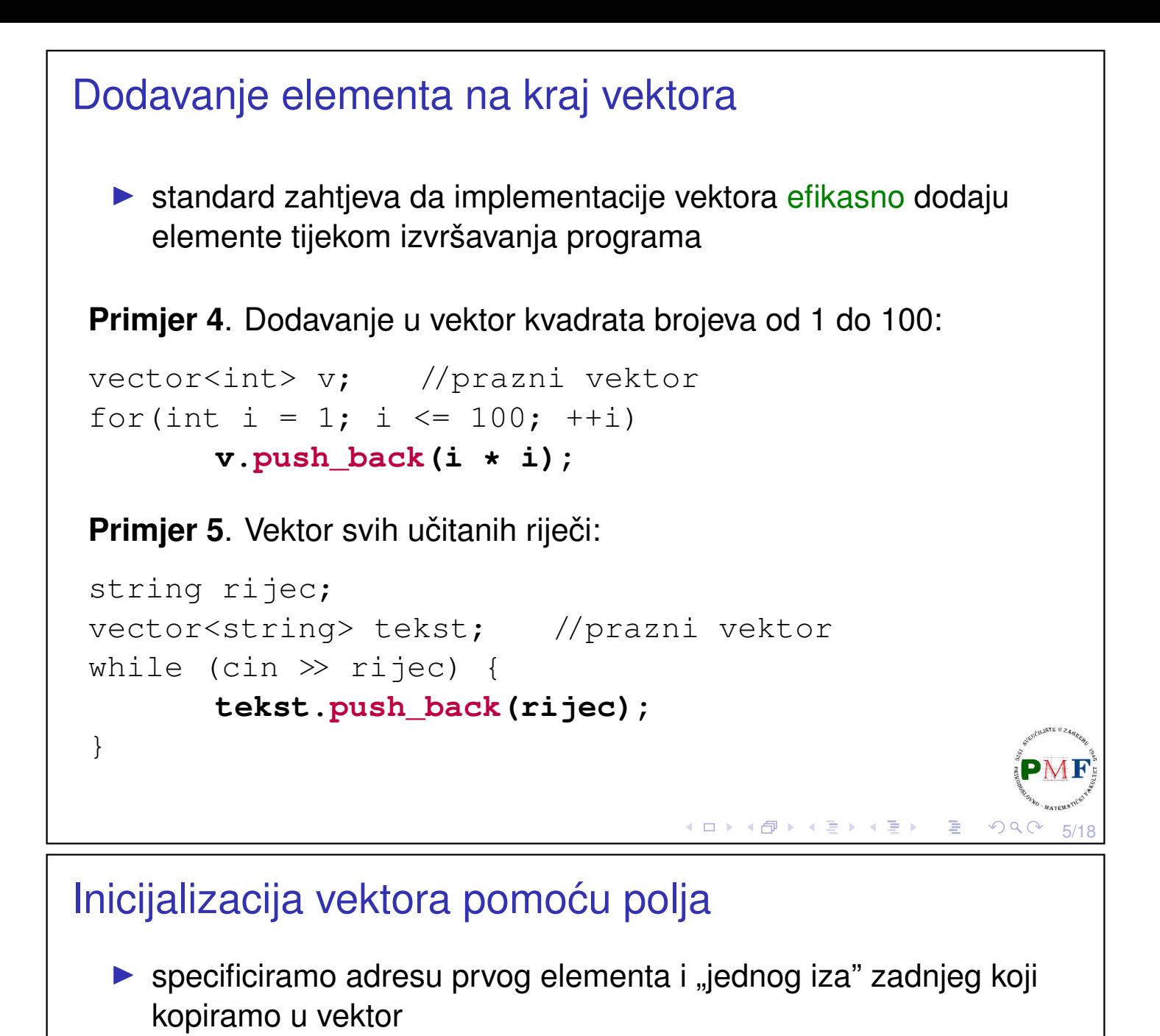

```
Primjer 6.
```
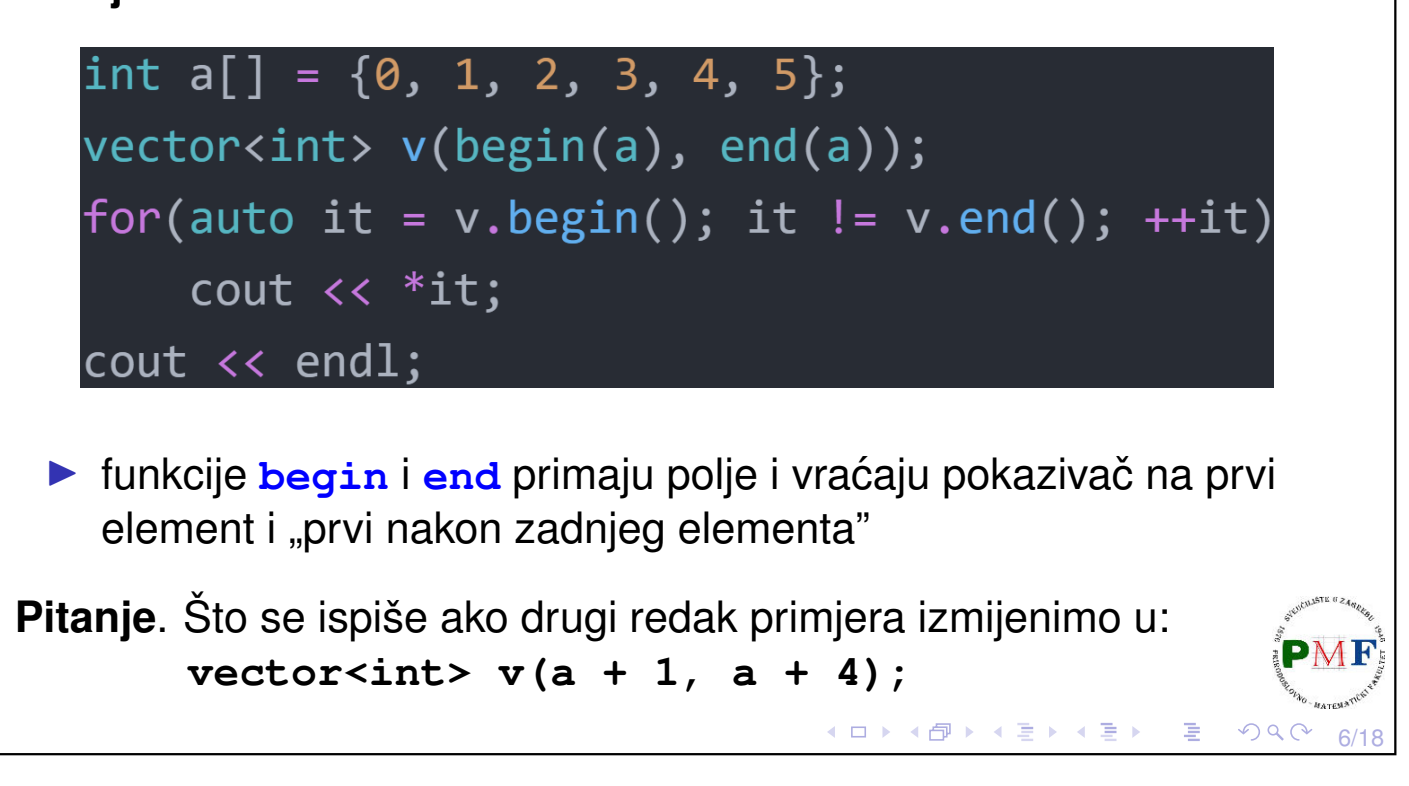

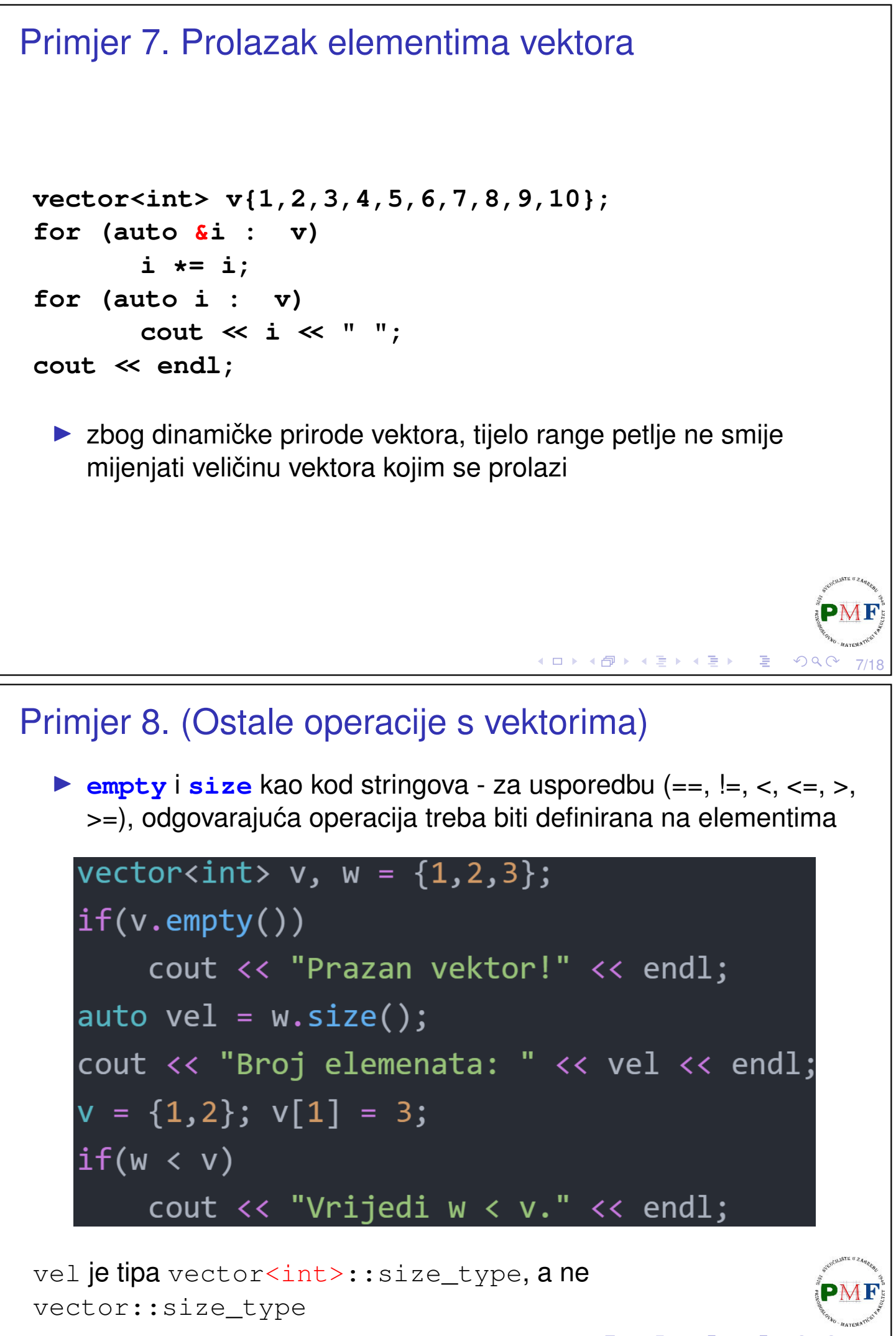

# Zadatak 1.

Korisnik unosi brojeve između 0 i 100. Pojedini broj predstavlja broj bodova koje je neki student ostvario na nekom kolegiju. Konačna ocjena (između 1 i 5) dobiva se prema formuli

$$
max\left\{\left\lfloor\frac{bodovi}{15}\right\rfloor-1,1\right\}.
$$

Ispišite koliko je studenata dobilo koju ocjenu.

#### **Primjer**.

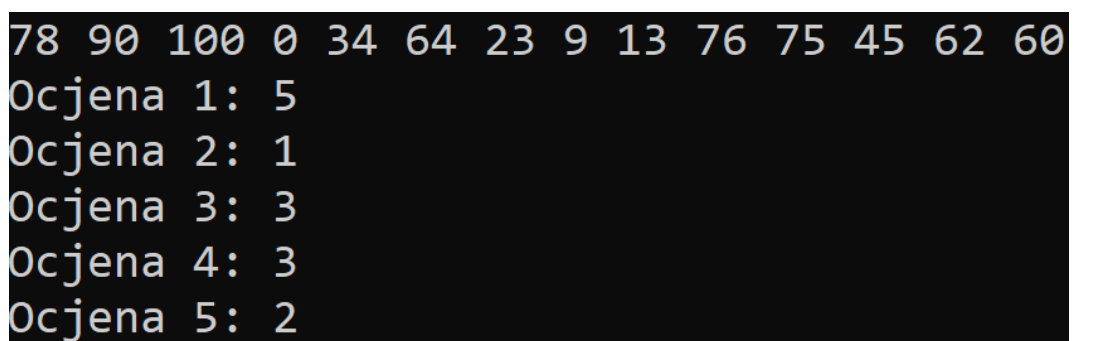

Napomena: funkcija [std::max](https://www.educative.io/answers/how-to-use-the-max-function-in-cpp) dostupna je u algorithm bibliote<sup>ci.41</sup>

# Rješenje zadatka 1.

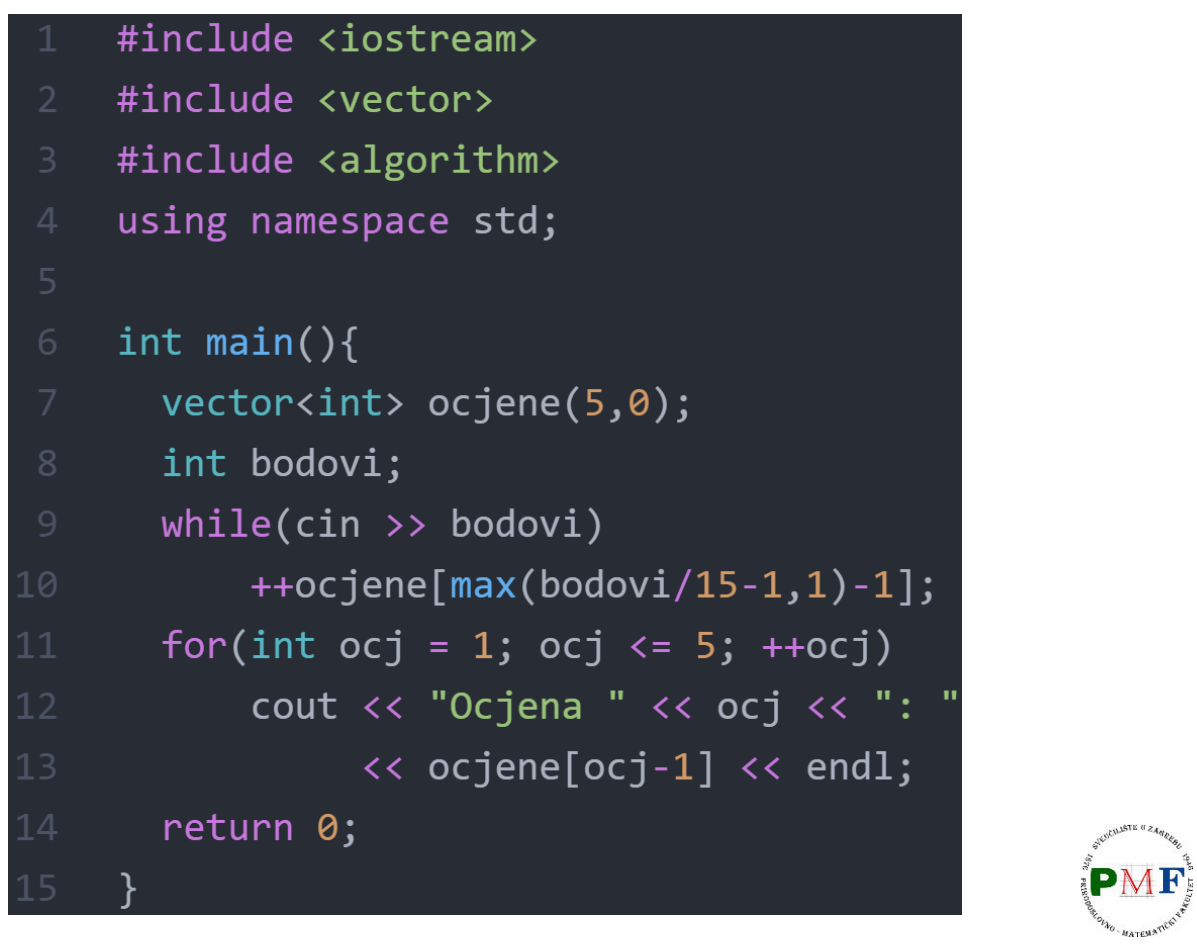

◆ロト→個ト→星ト→星ト→星

K □ ▶ K @ ▶ K ミ ▶ K ミ ▶

9/18

 $2Q$ 

10/18

```
Pristupanje elementima spremnika: Iteratori
  \triangleright stringovi i vektori - koristili indekse - općenitije: iteratori
  ▶ tipovi koji ih koriste imaju funkcije članice za njihovo dobivanje:
       ▶ begin - daje iterator koji označava prvi element/znak
       ▶ end - daje iterator koji označava "jedan iza zadnjeg"
       ▶ za prazan spremnik, iteratori koje vraćaju su jednaki
  ▶ općenito ne znamo ili ne brinemo za točan tip iteratora
  ▶ valjan iterator označava element ili "jedan iza zadnjeg"
  ▶ element dobivamo dereferenciranjem valjanog iteratora
 Primjer 9.
     string s("neki tekst");
     if (s.begin() != s.end()) { //== i != za iter.
           auto it = s.begin();
           *it = toupper(*it);
```

```
}
cout << s << endl;
```
11/18

 $OQ$ 

◆ロト→ 伊ト→ ミト→ ミトー ヨ

◀ ㅁ ▶ ◀ @ ▶ ◀ 듣 ▶ ◀ 듣 ▶ │ 듣

12/18

Prelazak s elementa na sljedeći/prethodni

- $\blacktriangleright$  na sljedeći element inkrementiranje iteratora
- ▶ na prethodni element dekrementiranje iteratora
- ▶ iterator kojeg daje **end** ne označava element pa se on ne može ni inkrementirati ni dereferencirati

#### **Primjer 10**.

```
vector<int> v = \{1, 2, 3, 4\};
vector<int>::iterator it;
for(it = v.begin(); it != v.end(); ++it)
       *it += 5;
```
- $\blacktriangleright$  umjesto uokvirenog mogli napisati npr. decltype (v.begin())
- ▶ za string bi koristili string::iterator

```
const_iterator i const vector
 Primjer 11.
     vector<int> v1 = \{1, 2, 3, 4\};
     vector<int>::const_iterator| it;
     for(it = v1.begin(); it != v1.end(); ++it)
             *it += 5; X \rightarrow s it možemo samo čitati elemente!
 Primjer 12.
     const vector<int> v2 = \{1, 2, 3, 4\};
     vector<int>::iterator it;
     for(it = v2.\text{begin}); it != v2.\text{end}); ++it)
             cout \ll *it;
  ▶ ne kompajlira se - uokvireni dio treba zamijeniti s
     vector<int>::const_iterator
 Pitanja. Koje je tipa it ako ga definiramo ovako:
  \triangleright auto it = v1.begin();
  \triangleright auto it = v2.begin();
  \triangleright auto it = v1.cbegin();
                                        13/18
Primjer 13. (Vektor struktura)
  \blacktriangleright tip video za nazive videa i njihove preglede:
     struct video {
           string naziv;
           int pregl;
     };
  ▶ učitavanje podataka o 5 struktura i dodavanje u vektor:
     vector<video> v;
     video t;
     for(int i = 0; i < 5; ++i) {
           cin \gg t.naziv \gg t.pregl;
           v.push back(t);
     }
  \blacktriangleright ispis pomoću iteratora:
     for(auto it = v.begin(); it != v.end(); ++it) {
          cout << it->naziv << " ima " //(*it).naziv
                \ll it->pregl \ll " pregleda." \ll endl; \sqrt{\mathbf{P} \mathbf{M} \mathbf{F}}}
```
14/18

**◆ロト→伊ト→ミト→ミト ミーの900** 

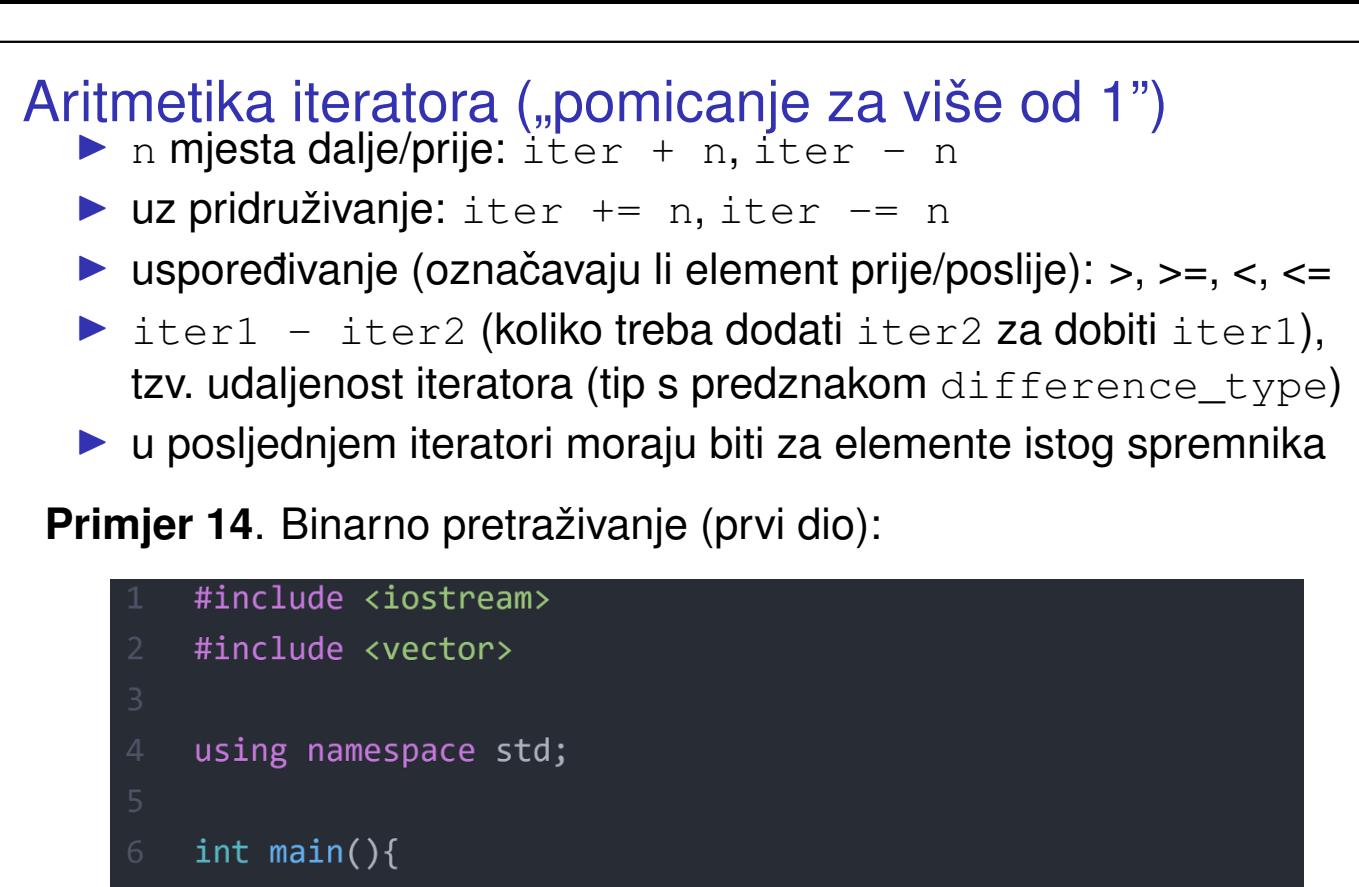

```
vector<string> tekst = {"adresa","adut","akcija","aleja",
    "alka","alt","apel","arak","bajt","bit","bob","bod"};
string rijec;
```
15/18

**PM** 

 $2Q$ 

к □ ▶ к @ ▶ к 营 ▶ к 营 ▶

```
cin >> rijec;
```
### Nastavak koda iz primjera 14.

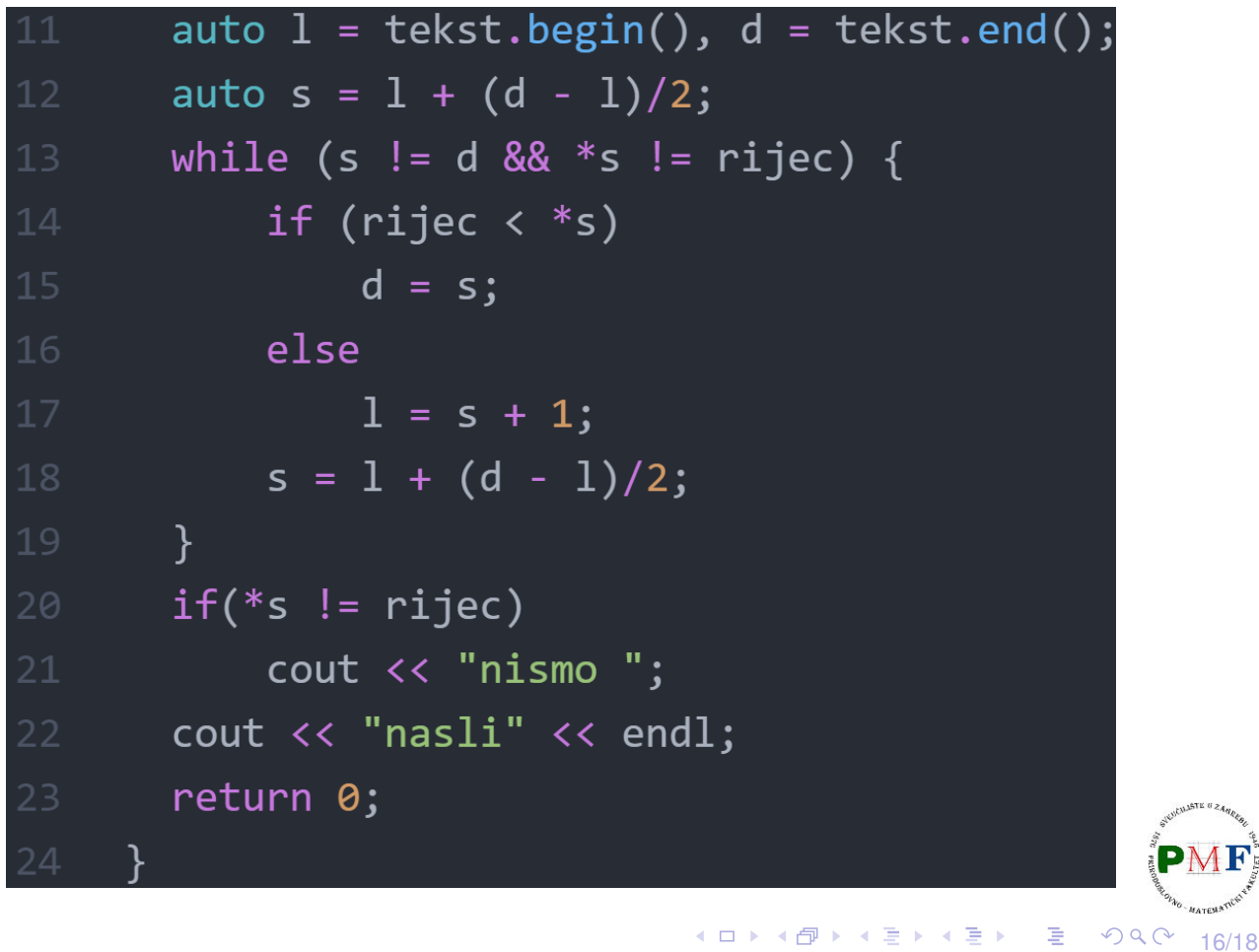

# Zadatak 2.

Napišite program koji čita linije teksta sa standardnog ulaza ubacujući ih pritom jednu po jednu u vektor. Nakon unosa EOF (*end-of-file*) potrebno je ispisati sadržaj dobivenog vektora, ali tako da su sva prva slova u svim riječima učitanih stringova velika. Ako riječ ne počinje slovom tada ju ne mijenjamo.

**Primjer**. Ulaz:

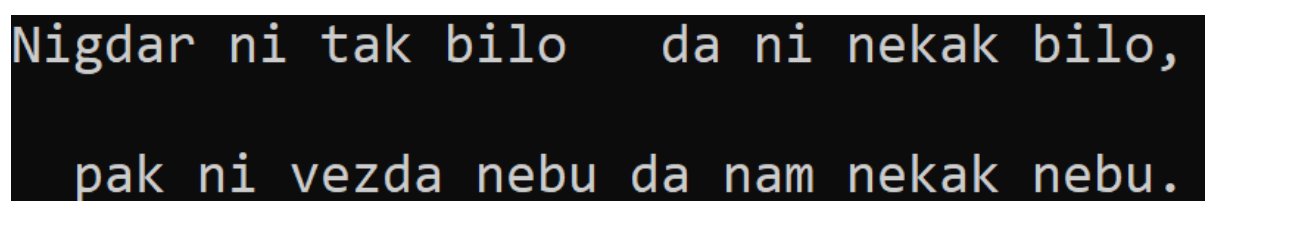

Izlaz:

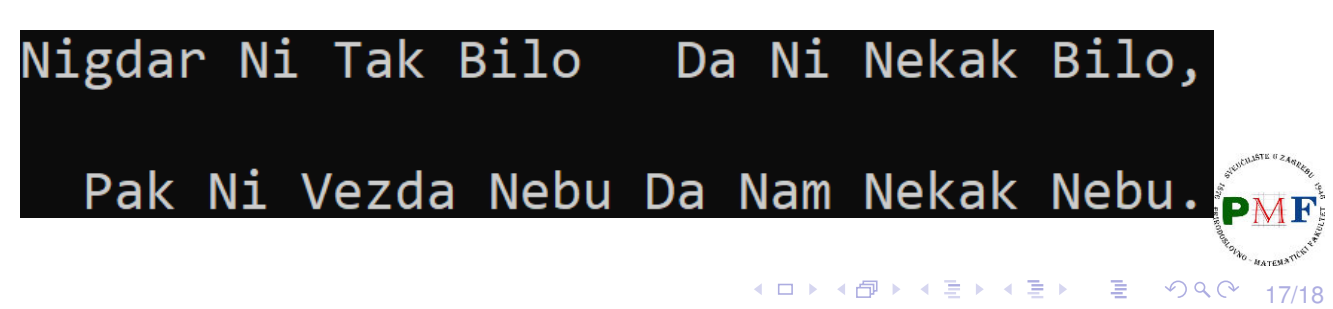

# Zadatak 3.

Napišite program koji čita riječi sa standardnog ulaza sve dok se ne učita EOF, te potom ispisuje koliko se puta pojedina riječ pojavio na ulazu.

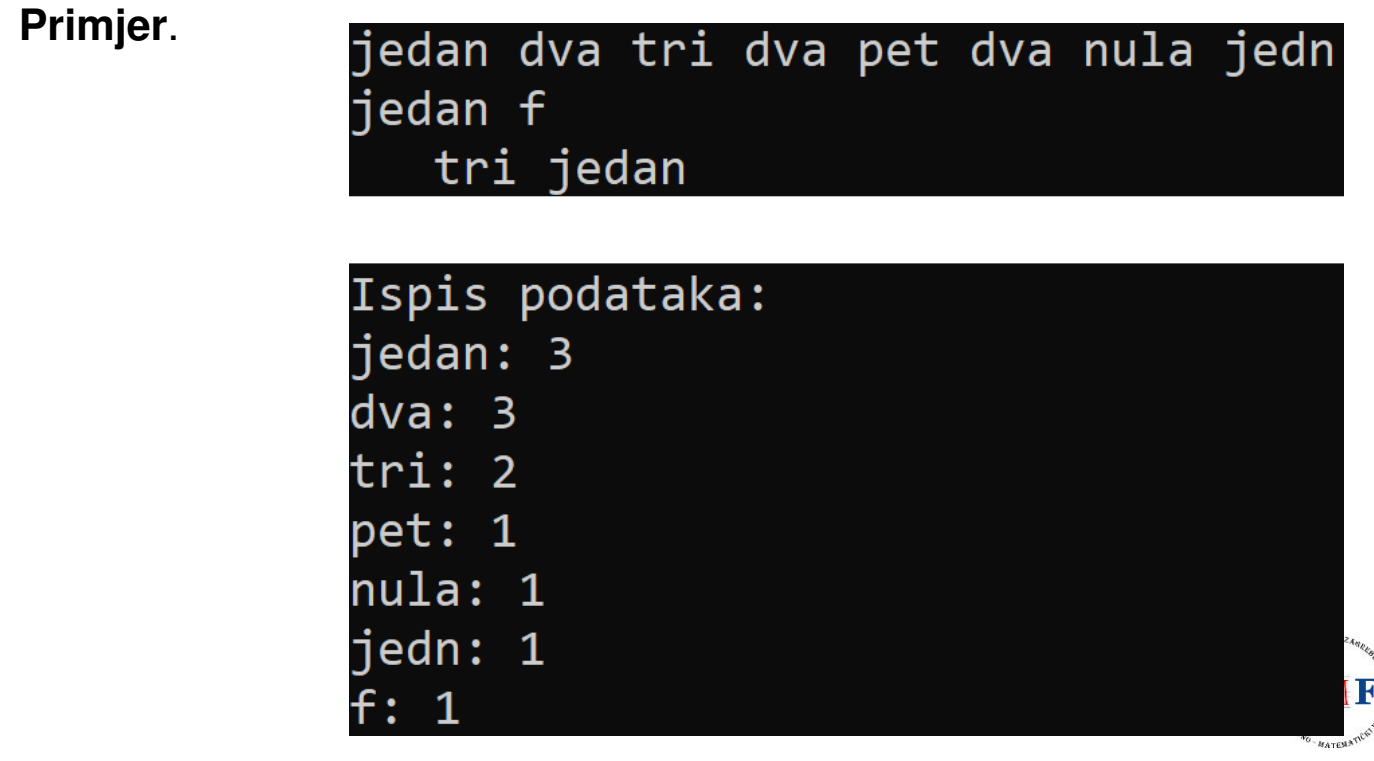